# Laboratório de Controle de Sistemas

### Profa. Grace S. Deaecto

Faculdade de Engenharia Mecânica / UNICAMP 13083-860, Campinas, SP, Brasil. grace@fem.unicamp.br

<span id="page-0-0"></span>Primeiro Semestre de 2017

## 1 [Experimento 10](#page-1-0)

- [Objetivo](#page-3-0)
- · Modelo matemático
- <span id="page-1-0"></span>· Identificação

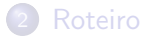

### Experimento 10

### Identificação de um pêndulo invertido acoplado a um carro

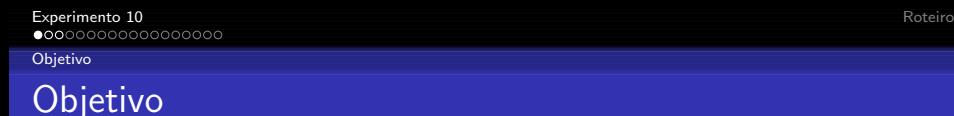

O sistema consiste em um carro atuado por um motor de corrente contínua. Sua montagem permite apenas a translação sobre um trilho horizontal. No carro é acoplado um pêndulo com eixo de rotação perpendicular ao movimento. Como apresentado a seguir :

<span id="page-3-0"></span>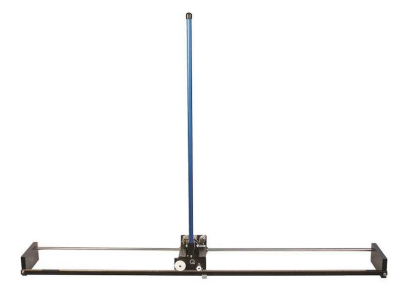

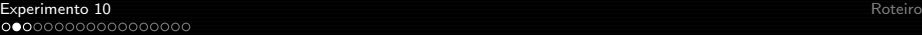

#### [Objetivo](#page-4-0)

# Objetivo

O motor de corrente contínua que movimenta o carro é de baixa indutância e a transmissão de potência ocorre através de uma caixa de transmiss˜ao, composta por um conjunto de engrenagens em montagem planetária e pinhão cremalheira, como apresentado na figura

<span id="page-4-0"></span>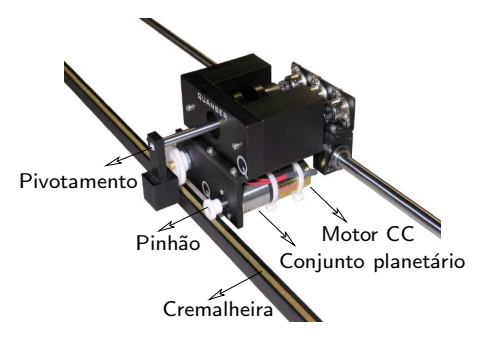

**[Objetivo](#page-5-0)** 

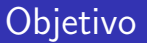

As constantes que descrevem a dinâmica do sistema são :

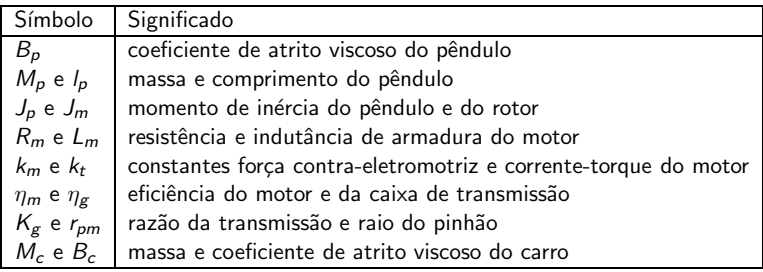

<span id="page-5-0"></span>O objetivo consiste então em identificar os parâmetros elétricos e mecânicos do conjunto.

Modelo matemático

# Modelo matemático

O esquema da bancada está apresentado a seguir

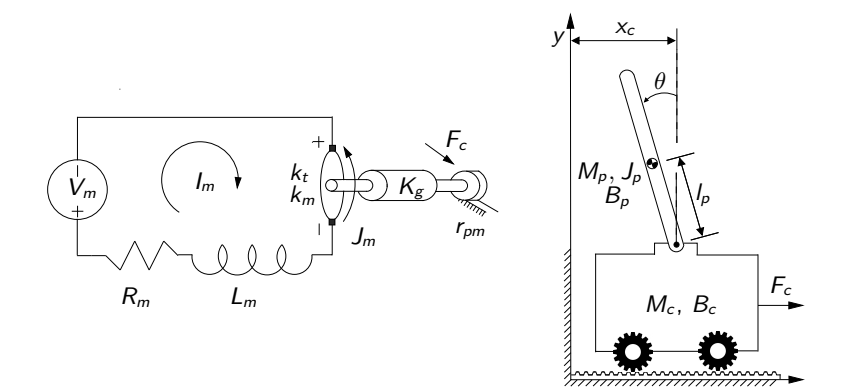

<span id="page-6-0"></span>x

Modelo matemático

# Modelo matemático

O seu modelo matemático é descrito pelas seguintes equações

Circuito do motor

<span id="page-7-1"></span>
$$
V_m - R_m I_m(t) - L_m I_m(t) - k_m \dot{\theta}_m = 0 \tag{1}
$$

• Torque gerado é proporcional à corrente elétrica

<span id="page-7-0"></span>
$$
\tau_m = \eta_m k_t I_m \tag{2}
$$

o Força e velocidade angular após transmissão pelo conjunto de engrenagens e pinhão-cremalheira

<span id="page-7-2"></span>
$$
F_c = \frac{\eta_g k_g \tau_m}{r_{pm}}, \quad \dot{\theta}_m = \frac{k_g \dot{x}_c}{r_{pm}} \tag{3}
$$

Modelo matemático

# Modelo matemático

#### **•** Carro

<span id="page-8-1"></span>
$$
M_c\ddot{x}_c + B_c\dot{x}_c + T_x + F_a = F_c \tag{4}
$$

onde  $F_a = \frac{\eta_g k_g \tau_m}{r_{\text{om}}}$  $\frac{\kappa_{\mathcal{S}}\gamma_{m}}{r_{\rho m}}$  é a força inercial da armadura e  $\mathcal{T}_{\chi}$  é a força causada pela haste do pêndulo.

● Pêndulo - Translação

<span id="page-8-2"></span><span id="page-8-0"></span>
$$
M_p \frac{d^2}{dt^2} (x_c - l_p \operatorname{sen}(\theta)) - T_x = 0 \tag{5}
$$

● Pêndulo - Rotação

<span id="page-8-3"></span>
$$
(M_{p}l_{p}^{2}+J_{p})\ddot{\theta}+B_{p}\dot{\theta}-M_{p}l_{p}\cos(\theta)\ddot{x}_{c}-M_{p}l_{p}\text{gsen}(\theta)=0
$$
 (6)

# Modelo matemático

 $\bullet$  Desprezando a indutância  $L_m$  e utilizando as Equações [\(1\)](#page-7-1) à [\(3\)](#page-7-2) obtém-se

<span id="page-9-1"></span><span id="page-9-0"></span>
$$
F_c = \frac{\eta_g k_g k_t \eta_m}{r_{pm} R_m} \left( V_m(t) - \frac{k_m k_g}{r_{pm}} \dot{x}_c \right) \tag{7}
$$

 $\bullet$  O acoplamento das Equações [\(4\)](#page-8-1) e [\(5\)](#page-8-2) através de  $T_x$  e a substituição de  $F_c$  por [\(7\)](#page-9-1) resulta, juntamente com [\(6\)](#page-8-3), nas equações não lineares do sistema

$$
(M_p + \mathcal{M}_{eq})\ddot{x}_c + \mathcal{B}_{eq}\dot{x}_c - M_p l_p \cos(\theta)\ddot{\theta} + M_p l_p \sin(\theta)\dot{\theta}^2 = \mathcal{A}_{eq}V_m
$$

$$
(M_p l_p^2 + J_p)\ddot{\theta} + B_p \dot{\theta} - M_p l_p \cos(\theta)\ddot{x}_c - M_p l_p g \sin(\theta) = 0
$$

$$
\mathcal{M}_{eq} = M_c + \frac{\eta_g k_g^2 J_m}{r_{pm}^2}, \ \mathcal{B}_{eq} = B_c + \frac{\eta_g \eta_m k_g^2 k_t k_m}{r_{pm}^2 R_m}, \ \mathcal{A}_{eq} = \frac{\eta_g \eta_m k_g k_t}{r_{pm} R_m}
$$

## Linearização

A linearização em torno do ponto de equilíbrio  $(x_0, \theta_0) = (0, 0)$ resulta em

<span id="page-10-1"></span>
$$
(M_p + \mathcal{M}_{eq})\ddot{x_c} + \mathcal{B}_{eq}\dot{x_c} - M_p I_p \ddot{\theta} = \mathcal{A}_{eq} V_m
$$
 (8)

<span id="page-10-2"></span><span id="page-10-0"></span>
$$
(M_p l_p^2 + J_p) \ddot{\theta} + B_p \dot{\theta} - M_p g l_p \theta - M_p l_p \ddot{x_c} = 0
$$
 (9)

que, para o vetor de estados  $\mathsf{x}=[\mathsf{x}_c\,\,\theta\,\,\dot{\mathsf{x}}_c\,\,\dot{\theta}]'\in\mathbb{R}^4$ , retorna as matrizes

$$
A = \frac{1}{J_T} \begin{bmatrix} 0 & 0 & J_T & 0 \\ 0 & 0 & 0 & J_T \\ 0 & M_P^2 I_P^2 g & -B_{eq} (M_P I_P^2 + J_P) & -B_P M_P I_P \\ 0 & M_P I_P g \left( M_{eq} + M_P \right) & -B_{eq} M_P I_P & -B_P (M_{eq} + M_P) \end{bmatrix}, B = \frac{A_{eq}}{J_T} \begin{bmatrix} 0 \\ 0 \\ M_P I_P^2 + J_P \\ M_P I_P \end{bmatrix}
$$

nas quais  $J_T = \mathcal{M}_{eq} \left( M_p \, l_p^2 + J_p \right) + J_p \, M_p.$ 

# **Identificação**

A partir das equações lineares do sistema apresentadas no slide anterior, observa-se :

- $\bullet$  Os valores de  $M_p$ ,  $I_p$  e g são fáceis de medir e bem definidos.
- Adote  $M_p = 0.23$  [kg],  $l_p = 0.3302$  [m] e  $g = 9.81$   $\left[\frac{m}{s^2}\right]$  $\frac{m}{s^2}$ .
- $\bullet$  Para a Equação [\(8\)](#page-10-1), do carro : Os termos  $\mathcal{M}_{ea}$ ,  $\mathcal{B}_{ea}$  e  $\mathcal{A}_{ea}$ contêm constantes mecânicas e elétricas que dependem de termos desconhecidos e de condições ambiente (ex : eficiências  $\eta_m$  e  $\eta_g$ )
- <span id="page-11-0"></span> $\bullet$  Para a Equação [\(9\)](#page-10-2), do pêndulo :  $B_p$  não é simples de medir e pode depender de fatores externos.

Realizaremos a identificação em dois testes : uma para o **carro** e outra para o **pêndulo**.

# **Identificação**

#### o Identificação do carro :

Note que o desacoplamento do pêndulo transforma [\(8\)](#page-10-1) em uma equação de primeira ordem do tipo

<span id="page-12-1"></span><span id="page-12-0"></span>
$$
\tau \dot{v_c} + v_c = \kappa_0 \, V_m \tag{10}
$$

com :

$$
\dot{x_c} = v_c, \ \kappa_0 = \frac{\mathcal{A}_{eq}}{\mathcal{B}_{eq}}, \ \tau = \frac{\mathcal{M}_{eq}}{\mathcal{B}_{eq}}
$$

Teste 1 - Remova o pêndulo do sistema

A identificação de  $\mathcal{M}_{eq}$ ,  $\mathcal{B}_{eq}$  e  $\mathcal{A}_{eq}$  será baseada na resposta ao degrau de um sistema linear de primeira ordem.

 $\bullet$  A resposta deste sistema a uma entrada degrau com  $\nu_0$  de amplitude  $V_m(t) = \nu_0$ ,  $\forall t \geq 0$ , é dada por :

<span id="page-13-0"></span>
$$
v_c(t)=\kappa_0\nu_0\left(1-e^{-\frac{t}{\tau}}\right)
$$

permitindo a fácil identificação dos parâmetros de constante de tempo  $\tau$  e do ganho  $\kappa_0$ . O procedimento é composto por duas etapas bastante simples :

- Fazendo  $t \to \infty$  é fácil verificar que  $\kappa_0 \nu_0$  é o valor em regime permanente de  $v_c(t)$ ;
- .<br>Para  $t=\tau$  temos que  $v_c(\tau)=\kappa_0(1-e^{-1})$  e, portanto,  $\tau$  é o instante em que a resposta  $v_c(t)$  atinge 63% do seu valor de regime.

- Note que apenas este ensaio não permite determinar os três parâmetros  $\mathcal{M}_{eq}$ ,  $\mathcal{B}_{eq}$  e  $\mathcal{A}_{eq}$  de interesse.
- Desta forma, vamos repetir o mesmo ensaio com uma massa extra  $M_k$  conhecida acoplada ao carro.
- A dinâmica [\(10\)](#page-12-1) passa a ter uma nova constante de tempo  $\tau' = \frac{\mathcal{M}_{eq} + M_k}{\mathcal{B}_{eq}}$  $\frac{eq+M_k}{\mathcal{B}_{eq}}$  e ganho  $\kappa_0'$  $\frac{7}{0}$ .
- **·** Determinamos, então

<span id="page-14-0"></span>
$$
\mathcal{B}_{eq} = \frac{M_k}{\tau' - \tau}, \quad \mathcal{M}_{eq} = \mathcal{B}_{eq}\tau, \quad \mathcal{A}_{eq} = \mathcal{B}_{eq}\kappa_0
$$

Observe que  $\kappa_0'$  $_0'$  deve ser igual à  $\kappa_0$  representando um ponto de conferência dos resultados!

#### **• Identificação do pêndulo :** Teste 2 - Trave o carro do sistema

- Para a identificação do pêndulo utilizaremos um novo ponto de equilíbrio  $(x_c, \alpha) = (0, \theta + \pi)$  que representa o carro fixo e o pêndulo na posição vertical para baixo.
- A Equação [\(9\)](#page-10-2) fica do tipo

<span id="page-15-0"></span>
$$
\ddot{\alpha} + \underbrace{\left(\frac{B_p}{M_p l_p^2 + J_p}\right)}_{2\xi\omega_n} \dot{\alpha} + \underbrace{\frac{M_p l_p g}{M_p l_p^2 + J_p}}_{\omega_n^2} \alpha = 0
$$

 $\bullet$  Desta forma, a frequência natural  $\omega_n$  e o fator de amortecimento  $\xi$  que serão obtidos em seguida, levam às relações

<span id="page-16-0"></span>
$$
J_p = \frac{M_p I_p g}{\omega_n^2} - M_p I_p^2
$$
  

$$
B_p = 2\xi \omega_n (M_p I_p^2 + J_p)
$$

que junto com a equação dinâmica permitem obter todos os parâmetros desejados.

# Identificação : Obtenção de  $\zeta$  e de  $\omega_n$

O procedimento a seguir permite obter os valores do coeficiente de amortecimento  $\xi$  e da frequência natural de oscilação  $\omega_n$  através da medida do deslocamento angular  $\alpha(t)$ descrito pela equação

<span id="page-17-0"></span>
$$
\ddot{\alpha} + 2\xi\omega_n\dot{\alpha} + \omega_n^2\alpha = 0
$$

com condição inicial  $\alpha(0) = \alpha_0$  e  $\dot{\alpha}(0) = 0$ . Aplicando a transformada de Laplace temos

$$
\hat{\alpha}(s) = \frac{\alpha_0 (s + 2\xi\omega_n)}{s^2 + 2\xi\omega_n s + \omega_n^2} \n= \alpha_0 \left( \frac{s + \xi\omega_n}{(s + \xi\omega_n)^2 + \omega_d^2} + \left( \frac{\xi\omega_n}{\omega_d} \right) \frac{\omega_d}{(s + \xi\omega_n)^2 + \omega_d^2} \right)
$$

**Identificação** 

**Identificação** 

#### Identificação : Obtenção de  $\zeta$  e de  $\omega_n$ Identificação do pêndulo

Aplicando a transformada de Laplace inversa, temos

$$
\alpha(t) = \frac{\alpha_0 e^{-\xi \omega_n t}}{\omega_d} (\omega_d \cos(\omega_d t) + \xi \omega_n \sin(\omega_d t))
$$
  
= 
$$
\frac{\alpha_0 e^{-\xi \omega_n t}}{\sin(\phi)} \sin(\omega_d t + \phi)
$$
(11)

com

<span id="page-18-1"></span>
$$
tg(\phi) = \frac{\omega_d}{\xi \omega_n} = \sqrt{\xi^{-2} - 1} \tag{12}
$$

para  $0 < \xi < 1$ .

• Derivando  $\alpha(t)$  no tempo observamos que os pontos de máximo e mínimo ocorrem nos instantes que satisfazem  $tg(\omega_d t + \phi) = tg(\phi)$ , ou seja

<span id="page-18-0"></span>
$$
\omega_d t_i = i\pi, \ i = 0, 1, 2, \cdots
$$

#### Conceitos fundamentais Identificação do pêndulo

 $\bullet$  Como  $\omega_d(t_{i+1} - t_i) = \pi$ , para *m* pontos de máximo e mínimo capturados da medida do deslocamento, temos que o valor médio fornece a relação

<span id="page-19-1"></span>
$$
\omega_d = \frac{(m-1)\pi}{\sum_{i=1}^{m-1} (t_{i+1} - t_i)}
$$
(13)

Utilizando [\(12\)](#page-18-1) nestes mesmos instantes de tempo, obtemos

$$
\alpha(t_i)=\alpha_0e^{-\xi\omega_nt_i}(-1)^i,\,\,i=0,1,2,\cdots
$$

fazendo com que os pontos de máximos e mínimos satisfaçam a seguinte relação

<span id="page-19-0"></span>
$$
\frac{|\alpha(t_{i+1})|}{|\alpha(t_i)|} = e^{-\xi \omega_n (t_{i+1} - t_i)}
$$
  
=  $e^{-\pi/\text{tg}(\phi)}$ 

### Conceitos fundamentais Identificação do pêndulo

• Algumas manipulações algébricas simples colocam em evidência a igualdade

<span id="page-20-1"></span><span id="page-20-0"></span>
$$
tg(\phi) = \frac{(m-1)\pi}{\sum_{i=1}^{m-1} (\ln(|\alpha(t_i)|) - \ln(|\alpha(t_{i+1})|))}
$$
(14)

- A equação [\(14\)](#page-20-1) junto com [\(12\)](#page-18-1) permite obter  $\xi$ .
- **•** Utilizando  $\xi$  e o valor de  $\omega_d$  obtido em [\(13\)](#page-19-1), obtemos  $\omega_n$ .
- $\bullet$  Aplicando este conceito para o pêndulo podemos calcular todos os parâmetros desejados.

## <sup>1</sup> [Experimento 10](#page-1-0)

- **·** [Objetivo](#page-3-0)
- · Modelo matemático
- <span id="page-21-0"></span>· Identificação

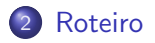

# Roteiro

O esquema a ser montado no laboratório é o seguinte :

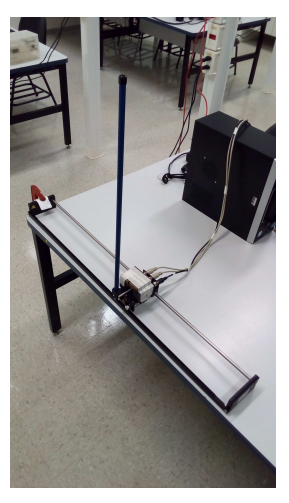

#### Roteiro **Materiais**

- Placa de aquisição Q8-USB
- Amplificador VoltPAQ
- Kit didático IP02 contendo base, motor e pêndulo
- 2 cabos 5-pin-stereo-DIN para 5-pin-stereo-DIN
- 1 cabo 4-pin-stereo-DIN para 6-pin-stereo-DIN
- **o** 1 cabo RCA para RCA
- $\bullet$  1 cabo de força para o amplificador e 1 cabo de força para a placa Q8-USB
- Software Quarc e MATLAB

#### Roteiro Cabeamento

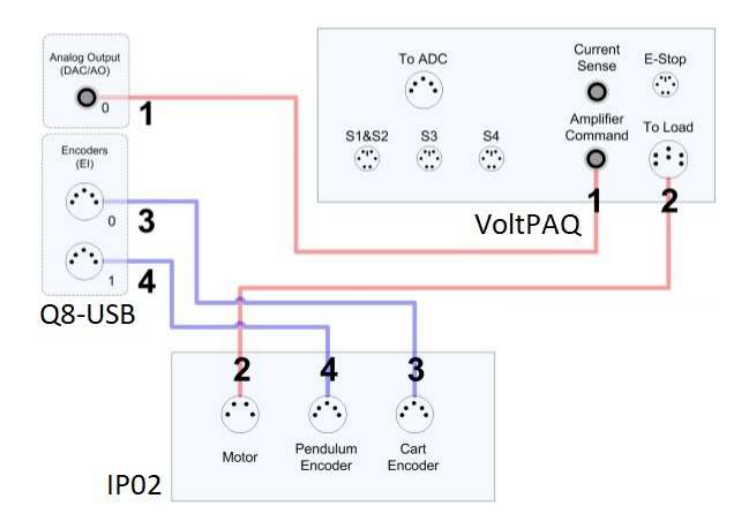

### Roteiro Identificação do carro

- **1** Realize as ligações descritas no slide anterior.
- 2 Abra o arquivo IP02 car identification slx no SIMULINK.
- **3** Execute os parâmetros de simulação no arquivo setup ip02.m.
- 4 Coloque o carro no início do trilho. Retire o pêndulo.
- Altere o valor de **Amplitude** para 3 do arquivo *SIMULINK*.
- **6** Clique no botão Build Model e logo após em Connect to Target.
- <sup>7</sup> Clique em Run, espere o fim da simulação. Guarde os valores salvos no workspace no arquivo data.m.
- <sup>8</sup> Repita os passos de 4 à 7 para o valor de **Amplitude** de 4 V.
- Repita os passos de 4 à 8 com uma massa extra  $M_k = 0.5$ [kg] acoplada conhecida e identifique os parâmetros  $\mathcal{M}_{eq}$ ,  $\mathcal{B}_{eq}$ e  $A_{\text{eq}}$ .

#### Roteiro Identificação do pêndulo

- **1** Abra o arquivo IP02 pendulum identification slx no SIMULINK.
- 2 Execute os parâmetros de simulação no arquivo setup ip02.m.
- <sup>3</sup> Coloque o carro no centro do trilho. Fixe o carro.
- <sup>4</sup> Clique no botão Build Model e logo após em Connect to Target.
- **5** Clique em Run. Levante o pêndulo até  $\alpha_0$  qualquer. Mantenha-o estático naquela posição e solte. Após cessar o movimento, clique em Stop.
- <sup>6</sup> Guarde os valores salvos do arquivo data.m no workspace.
- **7** Repita os passos de 5 à 7 para outros valores de  $\alpha_0$  e identifique os parâmetros  $B_p$  e  $J_p$ .

### Roteiro Validação

- $\bullet$  Determine as matrizes de estado A e B e insira no arquivo setup ip02.m.
- Abra o arquivo IP02 validation.slx no SIMULINK e rode setup ip02.m.
- $\bullet$  Escolha uma entrada adequada de tensão.
- Clique no botão *Build Model* e logo após em Connect to Target.
- Clique em Run. Após 10 segundos, clique em Stop.
- <span id="page-27-0"></span>• Para validar o modelo, plote no mesmo gráfico, as variáveis de estado obtidas via simulação e experimentalmente.

Obs : Para TODOS os ensaios sempre verifique os valores de saturação para o motor VMAX  $AMP = 24 e$  VMAX  $DAC = 10$ . São gerados pelo arquivo setup ip02.m.